# **Techniques of Developing a Collaborative Scientific Visualization System**

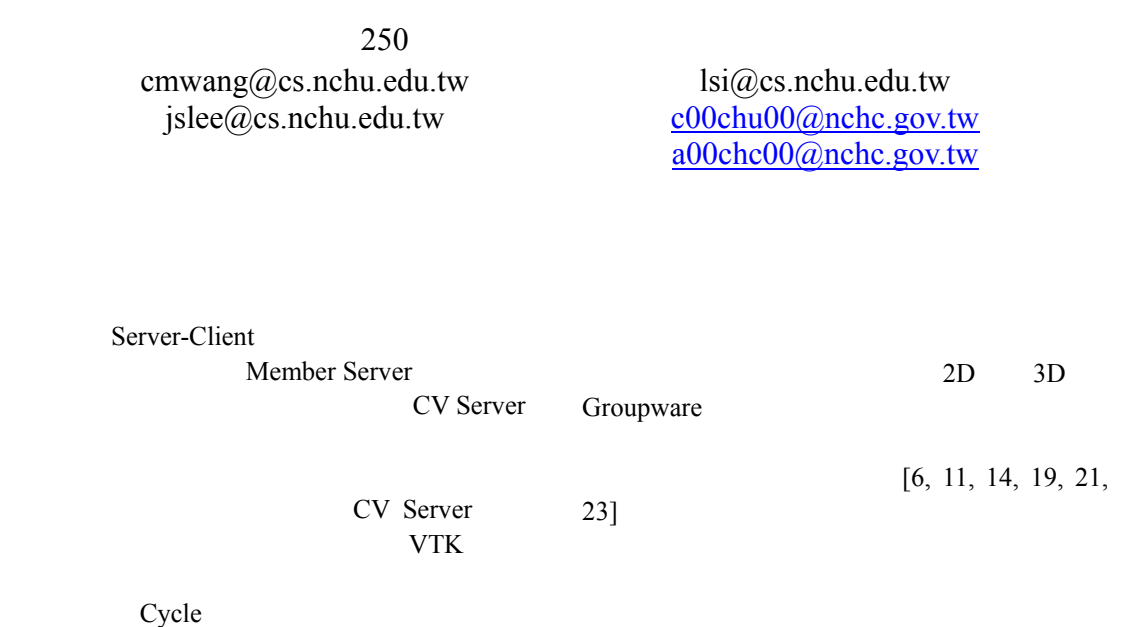

Server

# **Abstract**

Current visualization systems are designed around a single user model, making it awkward for large research teams to collectively analyze large data sets. This paper presents our investigation for the potential of making collaborative scientific visualization across the Internet. We propose an architecture and implementation details for server-side visualization system, together with authentication and encryption to support both asynchronous and multi-user collaboration. These ideas are implementation on platforms with internet-based computing resources. Experimental results illustrate that this system can achieve nearly real-time performance when visualize scientific data with moderate model complexity under 6 collaborative participants, regardless of the traffic loads encountered in the networks.

**Keywords:** Collaborative Scientific Visualization, Internet, Computer-Supported Cooperative Work.

8, 11, 14, 19, 21, 23] (Scientific Visualization) (Data)

 $[1, 3, 6,$ 

# $3D$

[9] 1987 McCormick Visualization in Scientific Computing ViSC report [17] (computer graphics) (image processing) (user interface) studies) (computer aided design) (Disciplines of Scientific Visualization)

[9, 15, 16]

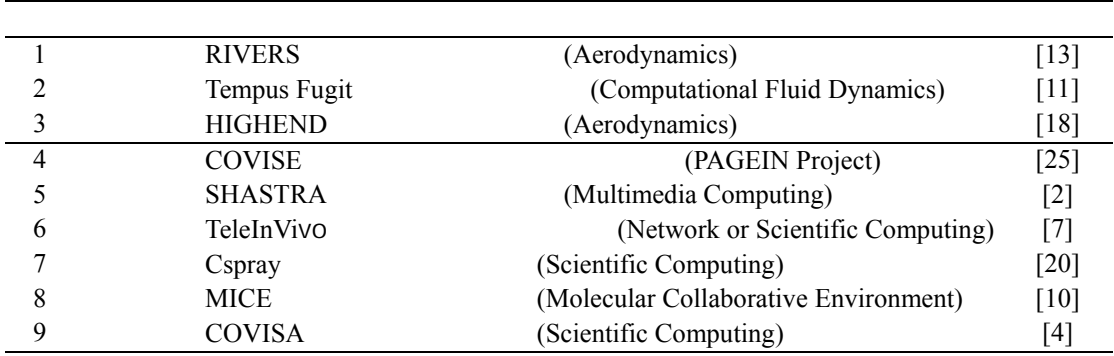

CSV

(a single user)

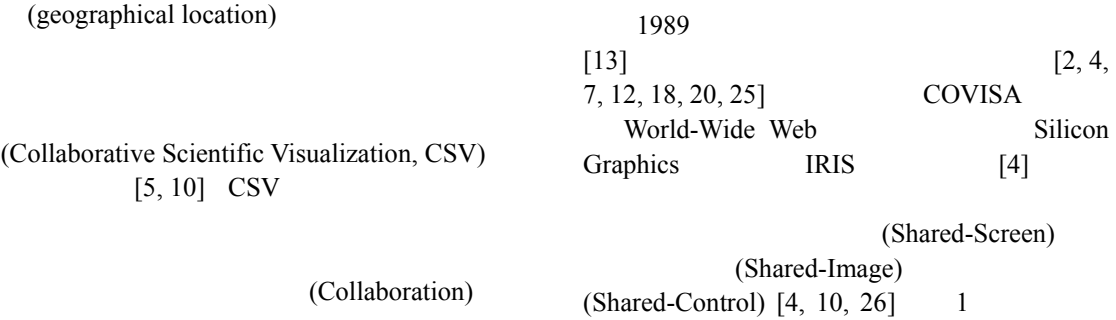

(Collaboration)

(World-Wide Web)兼具使用上的便利性及瀏覽 的媒體效果,使得瀏覽器(Browser)成為網際網 路程式設計的新寵,廠商也紛紛發展以 Web 為基礎的多層式(N-tiers)網路應用程式,就連 以瀏覽器為使用者操作界面的視窗時代[22] 個以 Web 為基礎的協同視覺顯示系統。這個 系統以提供 3D 視覺化的運作環境為其架構主 科學視算工具庫 VTK (Visualization Toolkit) 作為我們視覺化運算的處理工具[24]。我們規 Web 為基礎的協同視覺化系統 (Collaborative Scientific Visualization System, CSVS)。本文編排如下:第二節回顧相關系 等資料量小的媒體,此方式溯至 Unix 時代的 X-Window ,近期 Microsoft 公司發展的 NetMeeting Norton 公司推出的 PC-Anywhere 等也是隸屬此類方式。此作法有 兩個缺失,其一為引起控制權的競爭(Race) 況,此乃由於每個 Client 都可以操控 Server 的程式畫面所導致。其二為每當 Server 有重繪 的動作時就必須送出資料給所有遠端的 Client 來進行協同工作[12, 13, 18]。例如:醫院的遠

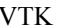

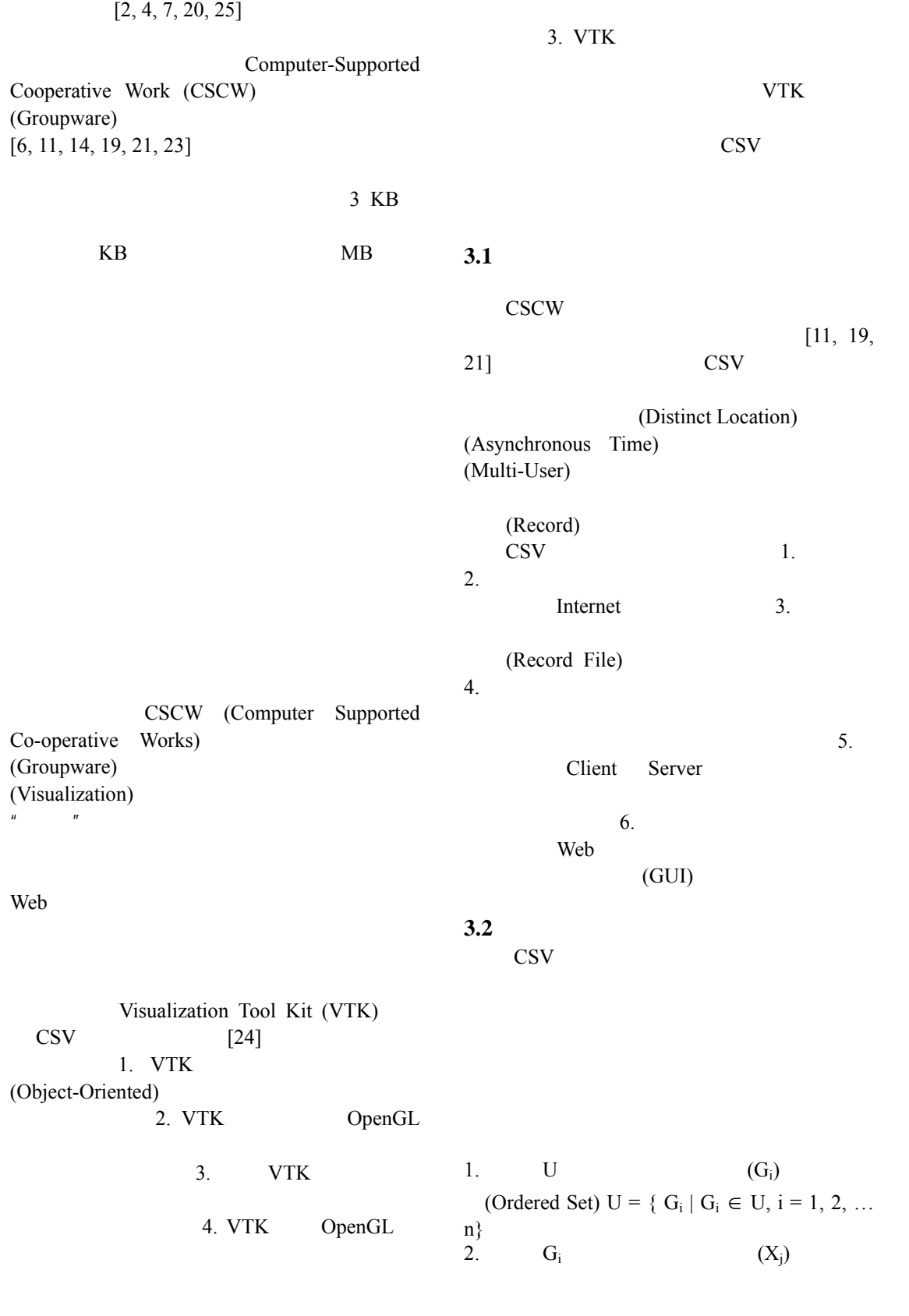

 $G = \{ X_j | X_j \in G_i, j = 1, 2, \dots n \}$  $3.$  G  $6$ (Empty Set)  $\{ \}$ 4.  $G_1 \tG_2 \tG_1 \tG_2$ 5.  $G_1 \cap G_2 = \emptyset$   $G_1 \cap G_2$ (Mutual Exclusive),  $G_1$   $G_2$ (Group) (User) (1) Empty  $(G)$  G  $G$ (2) Participant  $(G_i)$  Participant  $(G_i) = \{ X_i | X_i$  $\in G_i$ , j = 1,2, ... n  $G<sub>1</sub>$ (3) Create  $(G_1, X)$  X  $\mathbf{G}_1$ (4) Append  $(G_1, X) = G_1 \cup X$  X  $G_1$  X  $X$ (Nickname) (Password) (5) Participant-information  $(X_i)$   $X_i$  $(Name)$   $(Age)$ (E-mail Address) (Group Name) (Nickname)

(Password) (6) Leave  $(G_1, X_i) = G_1 - \{X_i\}$   $X_i$ 

$$
G_1 = \{X_4, X_2, X_1, X_3\} \qquad X_1
$$
  

$$
G_1 = G_1 - \{X_1\} = \{X_4, X_2, X_3\}
$$

**3.3** 系統架構

1 (1) Member Service Member Server Client (2) CV Service CV Server Client

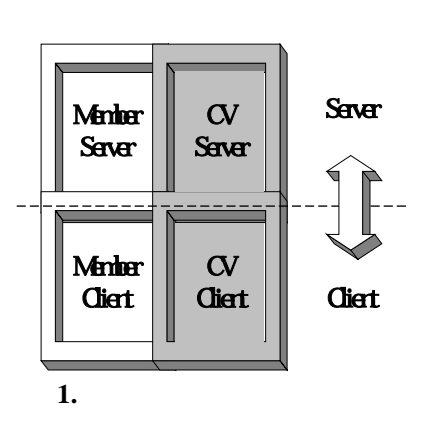

## **1. Member Server**

Server WWW Server Server (CGI ASP JSP PHP ) Database Member Client Member Server  $(1)$  System Kernel Member Server 與各個單元進行協調溝通的工作。(2) Control Unit: (3) Access Unit  $(4)$  Process Unit

#### GUI 界面並執行管理者透過此界面所下的命

(5) Communication Unit: Member Server http Member Client Java Socket CV Server **2. Member Client** 

Dynamic HTML (DHTML JavaScript  $ActiveX$  ) (a  $($ Member Client (1) Browser  $(2)$  Control Unit Member Server (3) Access Unit (4) Display Unit (5) Communication Unit Member Server **3. CV Server** 

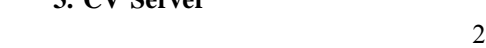

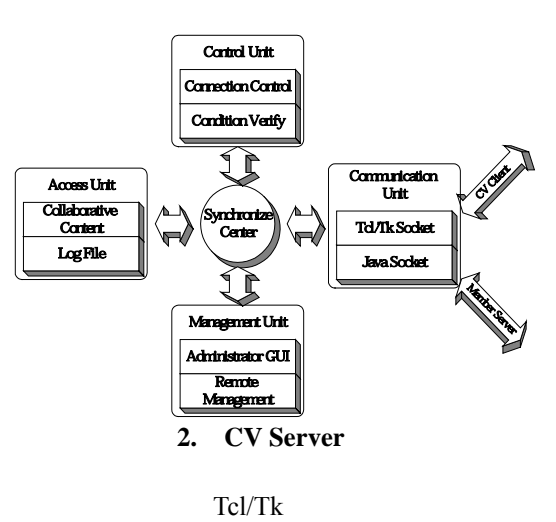

Java behavior and the set of  $\mathcal{A}$ 

Member Server

Member Client CV Client

" The CV Server  $\sim$ CV Server (1) Synchronize Center CV Client Model (2) Control Unit CV Client (3) Access Unit (Work Space) (4) Management Unit: CV  $Server$  (5) Communication Unit: CV Client Member Server **4. CV Client**  $3$  Tcl/Tk Java behavior Java  $\mu$   $\mu$ Member Client Member Server CV Server CV Server The CV Server Server 覺化"工作。 CV Client (1) Message Parser CV Server

(2) Control Unit

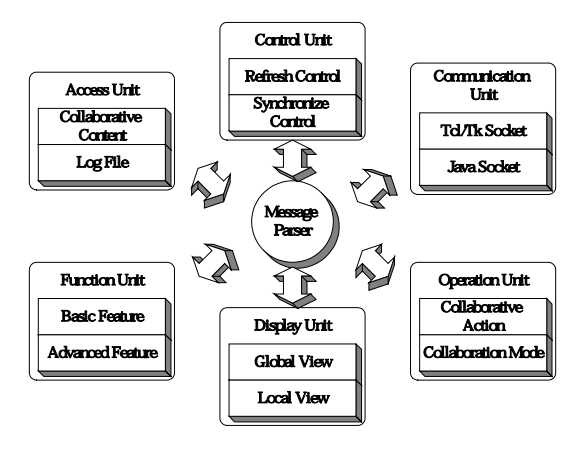

- 3. CV Client
- (3) Access Unit (Work Buffer)  $(4)$  Function Unit  $3D$

 $(5)$  Display Unit

(6) Operation

Unit: Single Interactive Lock ) (7) Communication Unit: CV Server

# **3.4** 安全架構

Internet (Authentication) (Confidentiality) Server Client 1. (Host Authentication)  $IP$ 2. (User Authentication)  $IP$ 員名稱做比對; 3. 使用者名稱加密 (User Encryption)

(Session

Key)

 $\text{CSV}$  4 CV Server <br>
CV Client IP Username Member Table, and  $\overline{z}$  $IP$ Username

CV Client Server Client Member Table 僅允許由 (1) Config File (2) Local Administrator (3) Member Server (4) Remote Administrator

Allow Table **CV** Client Allow Table  $(1)$  Config File  $(2)$  Local Administrator

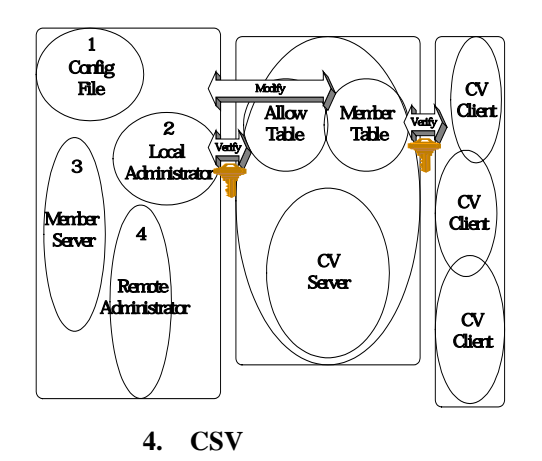

CV Client 5 Global View Local View Local View **1.** File Record Edit View Action NPR Option Help File Model Record Edit Model View 2008 Model (Feature Edges Boundary Edges Non-manifold Edges ) Action (Wireframe Surface NPR ) (Lock Single Inter-Active) NPR NPR (OBJ(object) SIL (silhouette) OBJ\_AND\_SIL) NPR (SIL\_4Pass SIL\_WireF HighLight) Option ( Model Edit Compare Results ) Help **2.** 協同模式列:可以讓成員選擇目前的協同

 $Lock$ Model ( Global View ) Inter-Active  $5$ ( Local View ) Single  $CV$ 

#### Server

### **3.** 系統狀態列:用來顯示系統的相關狀態,

Local View Global View

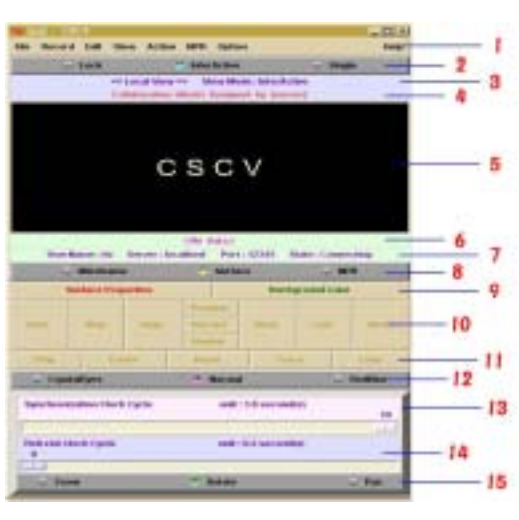

**5. CV Client** 

# **4.** 訊息提示列:用來顯示目前的工作訊息,

Model

**5.** 成圖視窗:這個視窗是用來顯示目前這個 Model 6. Model Model Note Vertices Cells View Point **7. CV Server CV** Server Port **8.** Wireframe Surface NPR 5 NPR VTK Wireframe Silhouette 4-Pass Silhouette NPR HighLight **9.** 屬性設定列:可分別設定前景(foreground) (background) Specular, Specular Power, Ambient, Diffuse, Color 10. Send Stop Rept Preview Discard Review Rest Last Recv  $Send$ CV Server Recv CV Server  $Rept$ CV Server Rest CV Server Preview Discard Review Stop Last  $\blacksquare$ 11. **Play Pause Reset** Trace Loop 5 Play extensive property  $\frac{1}{2}$ Pause Reset Trace Trace Loop Demo **12.** 立體成圖選擇列:在這裡使用者可以選擇

CrystalEyes

CrystalEyes CrystalEyes

RedBlue

" RedBlue"

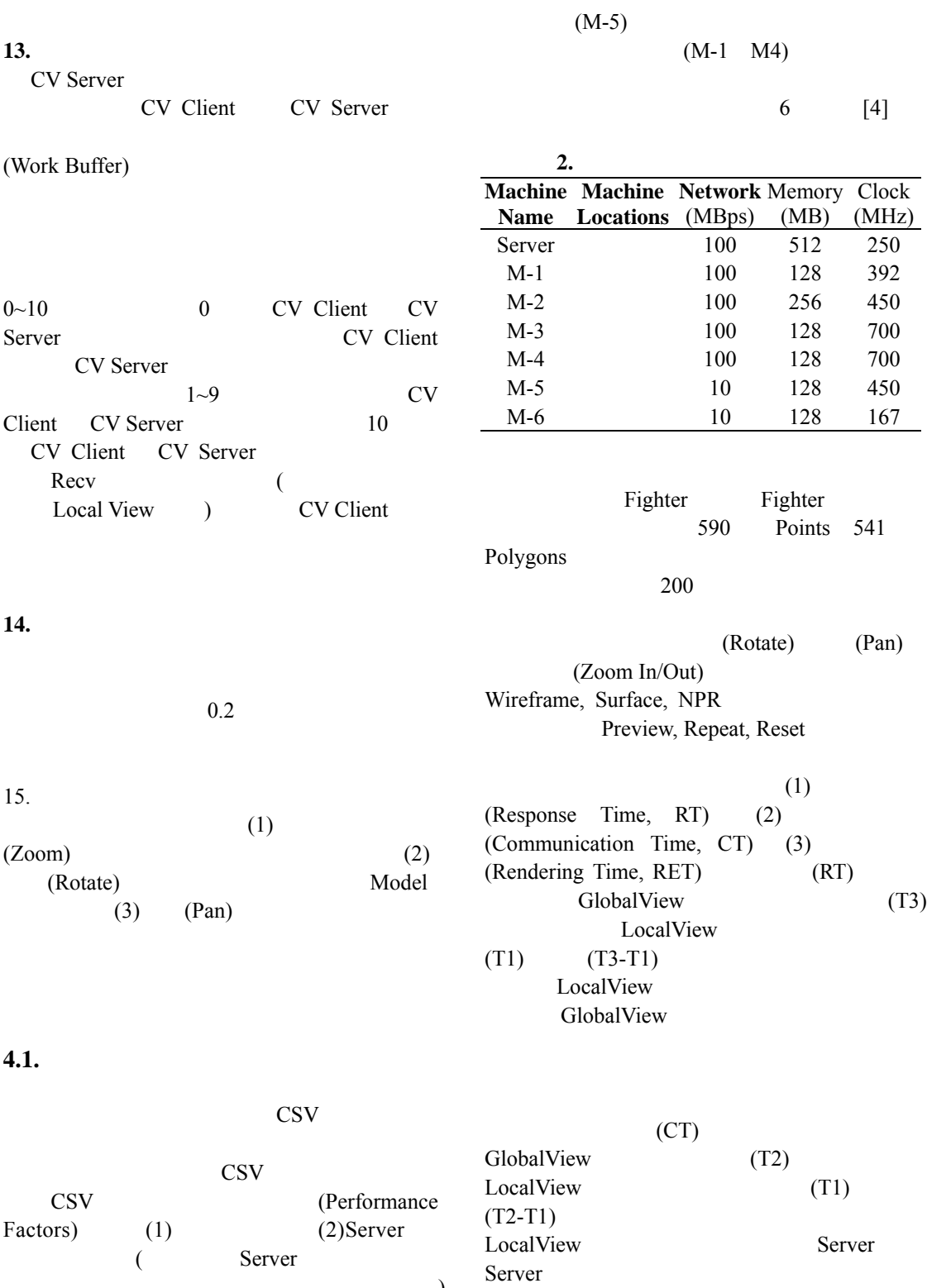

# (6) $^{(6)}$  $\sim$  2 (RET)  $(RT)$  (RT)<br>((T3-T1)-(T2-T1)  $((T3-T1)-(T2-T1)=$  $(T3-T2)$  GlobalView

GlobalView

Server

 $(M-6)$  Sun

(3)Client (4)<br>(5)  $(6)$ 

Server (Spring)  $\overline{C}$  Client

 $\overline{a}$ 

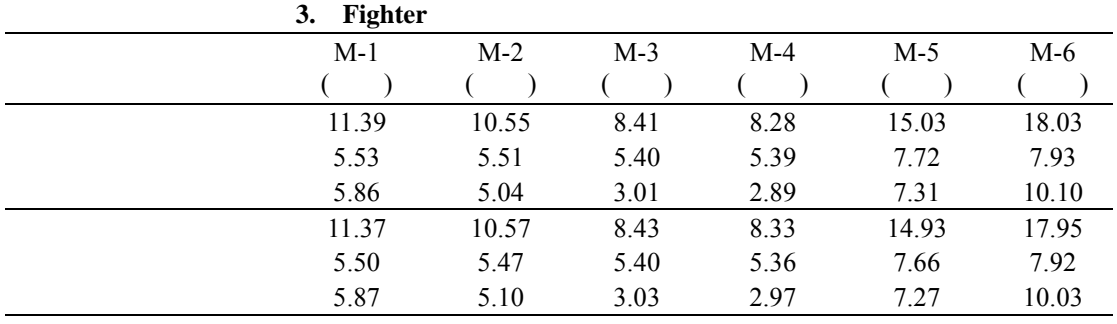

**4.2.** 測試數據

3 Fighter

Fighter  $M-6$ 18.03 秒,最短的是位於中興資訊所的 M-3 8.41 **8.41** 100 MBps 5.4 10 MBps 的兩部硬體,約需時 7.72 秒以內。至於成圖 M-6 10.10 M-4  $4.83$ 

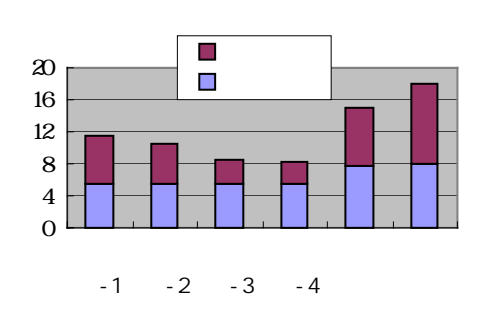

圖 **6.** 尖峰時刻數據比較圖

Kbytes

 $6$ 納得知:整體的反應時間最快的為 8.28 (

700 MHz  $)$  18.03 (  $167$  MHz  $)$  $0.0414$ 24 Frame 11 Frame

> (Real Time) (Delay)  $\ddot{6}$

 $(100/10 \text{ MBps})$ 

Server-Client

Server

Client

Client CSV

(Dual-Server) Server Client

Server

CSV<sub></sub>

Shared-Control

0.3 Kbytes

CSV

CSV<sub></sub>

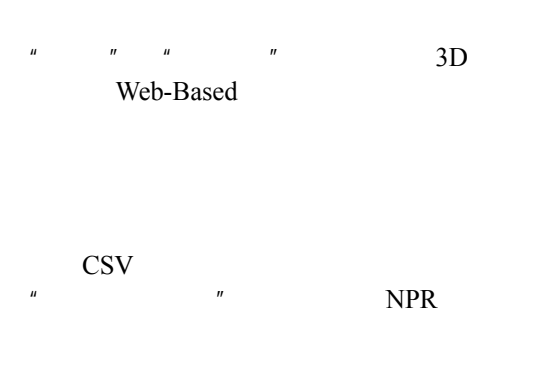

## (**NSC-89-2218-E-005-008**) **2000**

- [1] M. Abbott and L. K. Jain, "DOVE: Distributed Objects Based Scientific Visualization Environment," In *ACM 1998 Workshop on Java for High-Performance Network Computing*, pp. 56-68, ACM Press, 1998.
- [2] V. Anupam and C. Bajaj, "Collaborative Multimedia Scientific Design in SHASTRA," *IEEE MultiMedia*, Vol. 1, No. 2, pp. 39-49, 1994.
- [3] S. Benford, C. Greenhalgh, T. Rodden, and J. Pycock, "Collaborative Virtual Environments," *Communications of the ACM*, Vol. 44, No. 7, pp. 79-85, 2001.
- [4] K. Brodlie, J. Wood and A. Yeo, "Web-based Visualization: A Client Side Approach," In *Proceedings of IEEE Workshop on Distributed Visualization System*s, pp. 1-3, IEEE Press, 1998.
- [5] K. Brodlie, S. Lovegrove, and J. Wood, "Harnessing the Web for Scientific Visualization," *Computer Graphics*, Vol. 34, No. 1, pp. 10-12, 2000.
- [6] A. Chabert, E. Grossman, L. S. Jackson, S. R. Pietrowiz, and C. Seguin, "Java Object-sharing in Habanero," *Communications of the ACM*, Vol. 41, No. 6, pp. 69-76, June l998.
- [7] J. Coleman, A. Goettsch, A. E. Klement, and P. Bono, "TeleInVivo: Towards Collaborative Volume Visualization Environments," *Computers and Graphics*, Vol. 20, No. 6, pp. 801-811, 1996.
- [8] F. Costantini and C. Toinard, "Collaborative Learning with the Distributed Building Site Metaphor," *IEEE MultiMedia*, Vol. 8, No. 3, pp. 21-29, 2001.
- [9] R. A. Earnshaw, "Scientific Visualization: the State of the Art," *Physical World*, pp. 48-51,

September 1993.

- [10] T. T. Elvins, "Introduction to Collaborative Visualization," *Computer Graphics*, Vol. 32, No. 2, pp. 8-11, 1998.
- [11] J. Grudin, "Computer-Supported Cooperative Work: History and Focus", *IEEE Computer*, Vol. 27, No. 5, pp. 19-26, May ,1994.
- [12] M. J. Gerald-Yamasaki, "Cooperative Visualization of Computational Fluid Dynamics," *Computer Graphics Forum*, Vol. 12, No. 3, pp. 497-508, 1993.
- [13] R. B. Haber, "Scientific Visualization and the RIVERS Project at the National Center for Supercomputing Applications," In *Proceedings of IEEE Visualization '90*, IEEE Press, pp. 231-236, 1990.
- [14] R. T. Kousez, J. D. Myers and W. A. Wulf, "Collaboratories: Doing Science on the Internet," *IEEE Computer*, Vol. 29, No. 8, pp. 40-46, 1996.
- [15] K.-L. Ma, "Large-Scale Data Visualization," *IEEE Computer Graphics and Applications*, Vol. 21, No. 4, pp. 22-23, 2001.
- [16] K.-L. Ma, S. Parker, "Massively Parallel Software Rendering for Visualizing Large Scale Data Sets," *IEEE Computer Graphics and Applications*, Vol. 21, No. 4, pp. 72-83, 2001.
- [17] B. H. McCormick, T. A. DeFanti and M. D. Brown, "Visualization in Scientific Computing," *Computer Graphics*, Vol. 21, No. 6, November 1987.
- [18] H. G. Pagendarm and B. Walter, "A Prototype of a Cooperative Visualization Workplace for the Aerodynamicsyst," *Computer Graphics Forum*, Vol. 12, No. 3, pp. 485-496, 1993.
- [19] J. D. Palmer and N. A. Fields, "Computer-Supported Cooperative Work," *IEEE Computer*, Vol. 27, No. 5, pp. 15-17, 1994.
- [20] A. Pang, C. M. Wittenbrink, and T. Goodman, "Ccollaborative 3D Visualization with CSpray," *IEEE Computer Graphics and Applications*, Vol. 17, No. 2, pp. 32-41, 1997.
- [21] W. Reinhard, J. Schweitzer, and G. Volksen, "CSCW Tools: Concepts and Architectures", *IEEE Computer*, Vol. 27, No. 5, pp. 28-36, May 1994.
- [22] T. Rhyne, L. Martin, and D. Brutzman, "Internetworked Graphics and the Web," *IEEE Computer*, Vol. 30, No. 8, pp. 99-101, 1997.
- [23] A. S. Rogers, "An Introduction to Groupware and CSCW," *BT Technology Journal*, Vol. 12, No. 3, pp. 7-11, 1994.
- [24] W. Schroeder, K. Martin, and B. Lorensen, *The Visualization Toolkit: An Object-Oriented Approach to 3D Graphics*, Prentice Hall, New York, 1998.
- [25] A. Wierse, U. Lang and R. Ruhle, "Architectures" of Distributed Visualization Systems and their Enhancements," *Eurographics Workshop on Visualization in Scientific Computing*, pp. 125-137, 1993.
- [26] J. D. Wood, H. Wright, and K. W. Brodlie, "Collaborative Visualization," In *Proceedings of IEEE Visualization '97*, pp. 253-260, IEEE Press, November 1997.